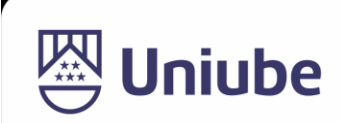

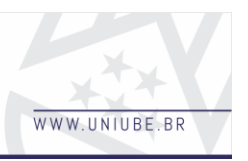

# **G.A.R.R.A. (Gamificação da aprendizagem rápida no reconhecimento de área)**

*Brendo Anthony Borges<sup>1</sup> ; Luciano Rodrigo Ferreira<sup>2</sup> . 1, <sup>2</sup> Universidade de Uberaba brendo@edu.uniube.br; luciano.ferreira@uniube.br.*

#### *Resumo*

Para o desenvolvimento do jogo que receberá uma área real recriada dentro do game com o intuito da memorização através do entretenimento, gameficando o processo de aprendizado da instituição que será usada de exemplo para este projeto, a UNIUBE.

A programação desse jogo o software blueprint é construído por blocos, blocos de funções que se conectam entre si mesmos, como por exemplo: A função personagem (conta com as colisões do personagem junto de sua movimentação, animação diversas como andar em pé, agachar, correr, mirar em pé, andar agachado, mirar agachado e animação de derrota) que se ramifica para a função do personagem controlável que é o protagonista como também se ramifica para o personagem inimigo que será o desafio que o controlador deverá enfrentar.

Para o resultado esperado do projeto é previsto o executável do game onde o mesmo funcione de forma jogável.

Através de tentativa e erro, o jogador em instantes vai perceber os locais que está jogando, pois essa é a única maneira de vencer a diversidade de obstáculos que o jogo apresentar ao decorrer de todas as suas fases que são separadas por corredores, tornando o processo fluido em vez de uma tela de carregamento para a mudança de fase, como apresentado em outros jogos TPS como na franquia Resident Evil.

Assim como no aprendizado de qualquer tema, a prática na tentativa e erro é o melhor caminho para conhecer mais do assunto.

*Palavras-chave:* Memorização. Blueprint. Tentativa.

#### *1 Introdução*

Para o desenvolvimento do jogo que receberá uma área real recriada dentro do game com o intuito da memorização através do entretenimento, gameficando o processo de aprendizado da instituição que será usada de exemplo para este projeto, a UNIUBE.

Um jogo TPS (Third Person Shooter), ou seja, um jogo de tiro em terceira pessoa com a câmera no ombro assim referenciando as novas obras exclusivas da PlayStation como Uncharted ou God of War para PS4 que exibem essa aproximação com o personagem controlado.

O jogo possuirá gráficos da nova geração com um acabamento bem apresentado na movimentação do personagem, polimento da câmera e refinamento da IA (Inteligência Artificial) com a capacidade de encontrar o jogador ao o ver passar por seu campo de visão e o perseguir disparando tiros na tentativa de abater o player.

Além disso, possuirá diversidade em tipos de armas como uma Arma Leve com tiros fracos e em maior frequência a até Arma Pesada com tiros fortes e em menos frequência de disparo.

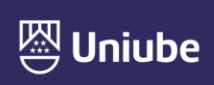

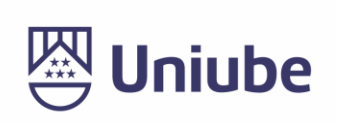

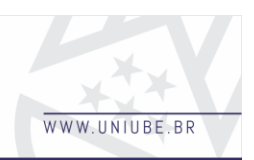

Com a ajuda de um bom Level Design o jogador saberá onde ir mesmo que não possua nenhum indicador como uma seta flutuante no mapa, enfrentando os inimigos do local até completar o jogo que será em uma réplica da área da Universidade de Uberaba.

Dessa forma, com o jogador criando estratégias para completar nível do game, irá memorizar a instituição mesmo que nunca tenha pisado nela. Esse processo todo de reconhecimento não será puxado, ao contrário, será bastante divertido fazendo com que a pessoa sequer note o tempo passar.

O game pode ser replicado para qualquer outro local que queira esse trabalho, sendo necessário somente um novo modelo da área e um novo planejamento de level design.

O jogo será produzido através da ferramenta Unreal Engine (4 ou 5), atualmente a ferramenta de criação de games mais complexa do mercado, com um custo gratuito de uso e publicação de pequeno escopo.

#### *2 Materiais e Métodos*

Materiais:

Será utilizado o software da Unreal Engine 4.27 para o desenvolvimento do jogo, com o hardware utilizado de Notebook Acer Aspire 5 Intel Core i5 -1135G7 8GB 512GB SSD W11 14" FHD IPS Safari Gold A514-54-56HA.

O sistema de programação visual da Unreal é o Blueprint com sua base composta por C++, que no projeto será feita somente com a parte visual. O projeto contará com teclado e mouse.

Métodos:

O software blueprint é construído por blocos, blocos de funções que se conectam entre si mesmos, como por exemplo: A função personagem (conta com as colisões do personagem junto de sua movimentação, animação diversas como andar em pé, agachar, correr, mirar em pé, andar agachado, mirar agachado e animação de derrota) que se ramifica para a função do personagem controlável que é o protagonista como também se ramifica para o personagem inimigo que será o desafio que o controlador deverá enfrentar. Dessa forma é construída a programação por blocos da Unreal Engine 4 de todas as versões que se perdura até mesmo para a Unreal Engine 5.

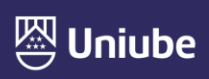

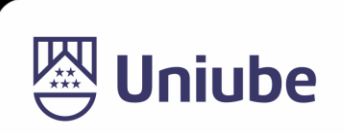

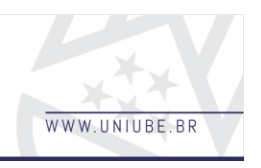

**Figura 1** – Blueprint do jogo GARRA.

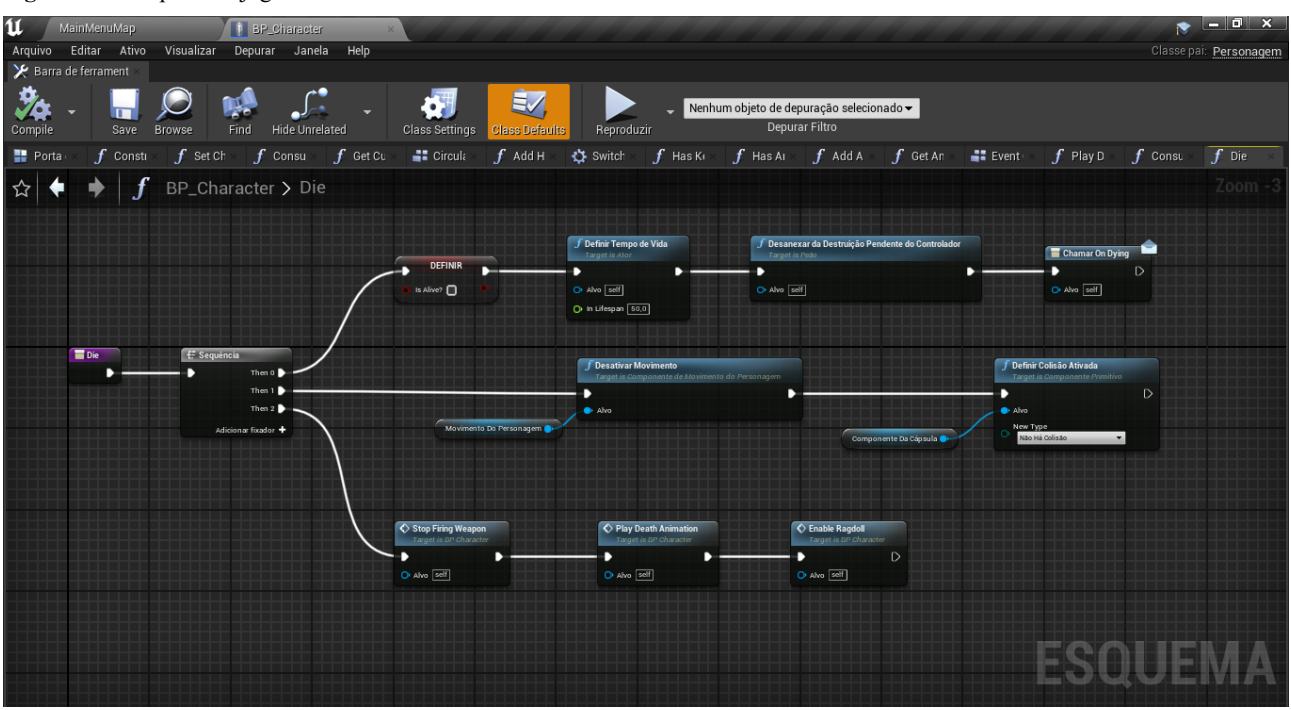

**Fonte:** Elaborada pelo autor.

Os recursos das árvores de comportamento no Unreal Engine 4 (Unreal Engine) podem ser usados para criar inteligência artificial (IA) para personagens não-jogadores. Enquanto o recurso Árvore de Comportamento é usado para executar ramificações contendo lógica, para determinar quais ramificações devem ser executadas, a Árvore de Comportamento depende de outro recurso chamado Blackboard, que serve como o "cérebro" de uma Árvore de Comportamento.

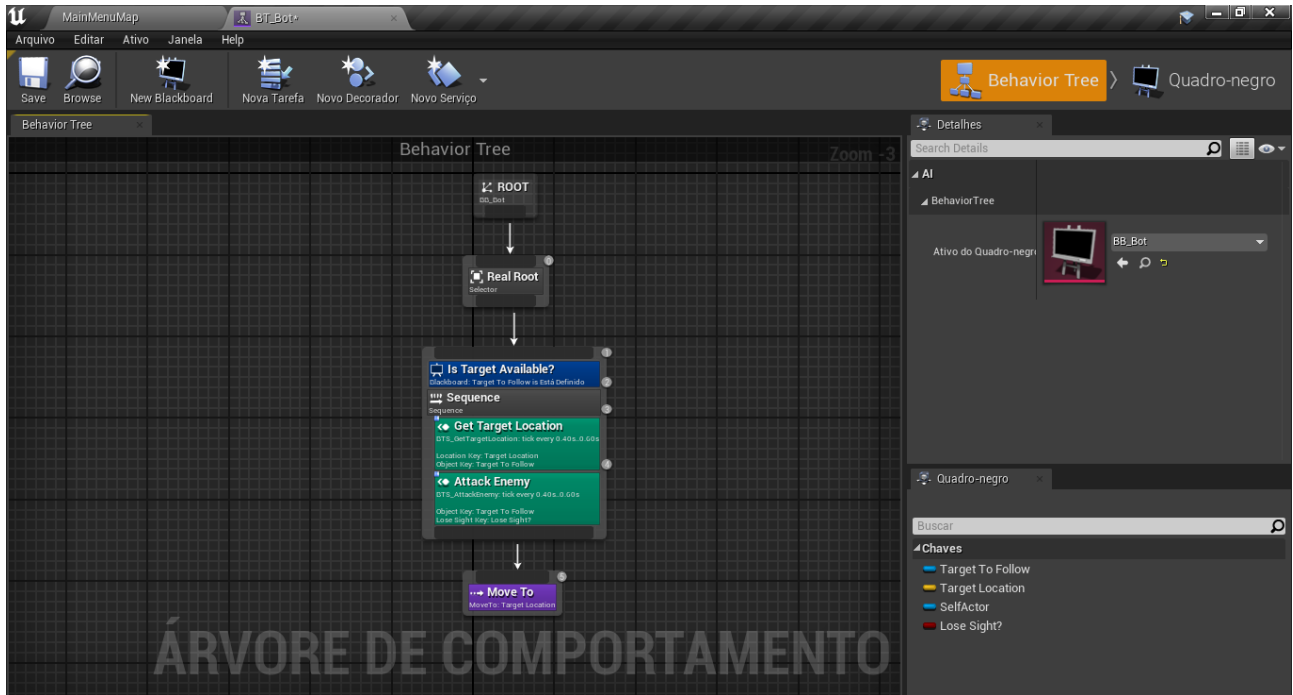

**Figura 2** – Behavior Tree do jogo GARRA.

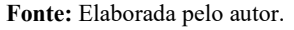

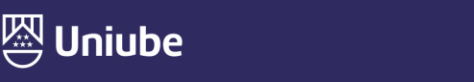

UBERABA Campus Centro - Av.Guilherme Ferreira, 217 - Bairro Centro - CEP: 38.010-200 - Telefo<br>UBERABA Campus Aeroporto - Av.Nenê Sabino. 1801 - Bairro Universitário - CEP: 38.055-500 - Te UBERLÂNDIA Campus Rondon - Av.Rondon Pacheco, 2000 - Bairro Lídice - CEP: 38.408-015 - Tele ie: (34) 3292-5601 ARAXÁ Unidade Araxá - Av.Amazonas, 295 - Bairro São Geraldo - CEP: 38.180-084 - Telefo

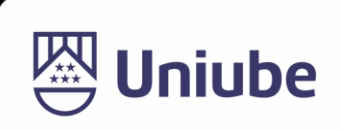

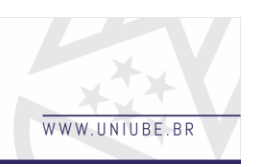

O Quadro Negro contém várias Chaves definidas pelo usuário que contêm informações usadas pela Árvore de Comportamento para tomar decisões. Por exemplo, você pode ter uma chave booleana chamada Is Light On, à qual a árvore de comportamento pode fazer referência para ver se o valor foi alterado. Se o valor for verdadeiro, ele pode executar uma ramificação que faz com que uma barata fuja. Se for false, pode executar um branch diferente onde a barata talvez se mova aleatoriamente pelo ambiente. Árvores comportamentais podem ser tão simplistas quanto o exemplo da barata dado, ou tão complexas quanto a simulação de outro jogador humano em um jogo multijogador que encontra cobertura, atira nos jogadores e procura itens para coletar.

# *3 Resultados (ou resultados esperados)*

Para o resultado esperado do projeto é previsto o executável do game onde o mesmo funcione de forma jogável.

O jogo deverá constituir de suas mecânicas sem os demais bugs como por exemplo: o jogador ou inimigo executar um pulo onde ele alcance altitudes esperadas para um ser humano, os disparos irem em linha reta respeitando a sua distância esperada para um projétil real.

Executar o game somente com dois cliques, iniciar com a tela principal que será o menu do jogo, avançar para o gameplay onde o player receberá os comandos em tela de forma não forçada; isso é, apresentar obstáculos de cenário e inimigos que induzira o controlador do personagem principal a aprender os comandos básicos, avançando por demais blocos da estrutura até eventualmente adquirir proficiência o suficiente através de prática e memorização como qualquer outro jogo, que neste caso, servirá de propaganda ao mapa da UNIUBE para a maior parte do público já acostumado com obras semelhantes de grande influência como Fortnite ou FreeFire.

# *4 Discussão*

Para aquelas pessoas que forem querer conhecer mais a Universidade antes mesmo de visitar, e até para aquelas que já estão estudando na Uniube. O jogo traz a proposta dessas pessoas estudarem a área sem ficar em um processo entediante de ir no Google Maps dando cliques em cada parte, em vez disso, gamificar o processo de aprendizagem para ser mais rápido e divertido, esse é o objetivo do jogo G.A.R.R.A. que recria uma área servindo de demonstração do potencial desse projeto.

Através de tentativa e erro, o jogador em instantes vai perceber os locais que está jogando, pois essa é a única maneira de vencer a diversidade de obstáculos que o jogo apresentar ao decorrer de todas as suas fases que são separadas por corredores, tornando o processo fluido em vez de uma tela de carregamento para a mudança de fase, como apresentado em outros jogos TPS como na franquia Resident Evil.

# *5 Conclusão (ou considerações finais)*

Para um jogador casual, zerar o jogo possui uma boa duração, equivalente as habilidades de quem joga na tomada de estratégias. Assim como no aprendizado de qualquer tema, a prática na tentativa e erro é o melhor caminho para conhecer mais do assunto, essa abordagem demonstra funcionar muito bem no jogo, uma vez que os primeiros inimigos são um desafio, e pouco posteriormente obstáculos ainda mais difíceis não representam tanto desafio, fica nítida a aprendizagem do jogador em conhecer mais a área do jogo, que replica uma área real. No fim, se tem um bom jogo, com o objetivo alcançado de forma divertida para quem joga, de forma acessível e bem planejada, com grande variação de itens, equipamentos e inimigos.

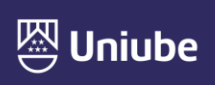

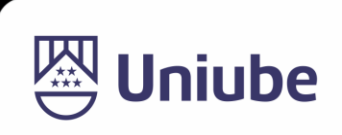

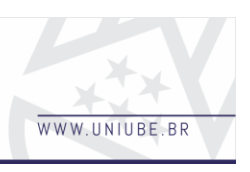

**Figura 3** – Gameplay do jogo GARRA.

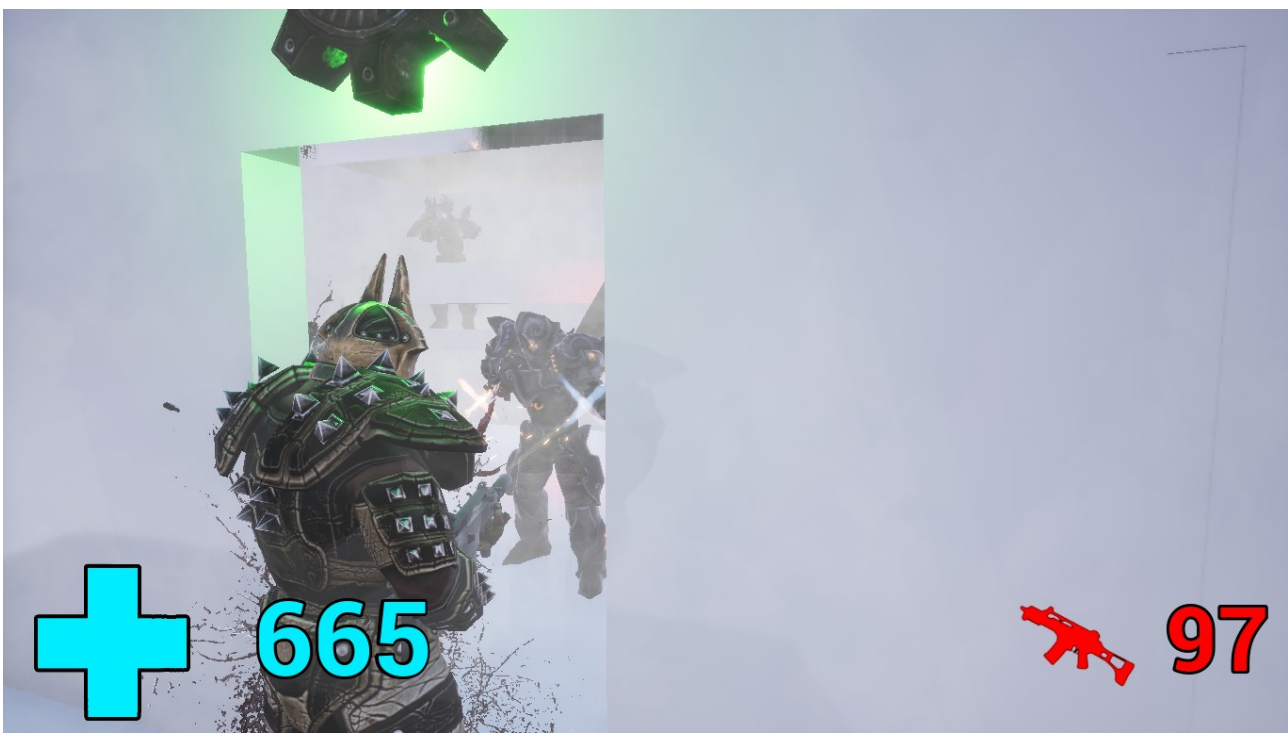

**Fonte:** Elaborada pelo autor.

#### *Referências*

PRÊMIOS DE MELHOR ENGINE DE JOGO E TECNOLOGIA PARA A UNREAL ENGINE. Unreal Engine, 2023. Disponível em: <https://www.unrealengine.com/pt-BR/awards>. Acesso em: 03 abr. 2023.

COMO FAZER JOGOS: CONHEÇA 5 PASSOS BÁSICOS. ECDD, 2023. Disponível em: <https://blog.ecdd.com.br/guia-como-fazer-jogosdigitais/#:~:text=Pode%2Dse%20dizer%20que%20a,testes%20%2B%20quality%20ass urance%20e%20implementa%C3%A7%C3%A3o.>. Acesso em: 03 abr. 2023.

MOREIRA, San. 10 melhores jogos de mundo aberto de tiro em terceira pessoa. PS Verso, 2021. Disponível em: <https://psverso.com.br/listas/melhores-jogos-mundo-abertoterceira-pessoa/>. Acesso em: 03 abr. 2023.

NOEMI, Debora. 12 benefícios de introduzir a gamificação na aprendizagem. Escolas disruptivas, 2019. Disponível em: <https://escolasdisruptivas.com.br/steam/gamificacaona-

aprendizagem/#:~:text=A%20gamifica%C3%A7%C3%A3o%20na%20aprendizagem%20s urge,desenvolver%20o%20trabalho%20em%20grupo.>. Acesso em: 03 abr. 2023

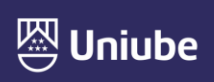